## **Spis treści:**

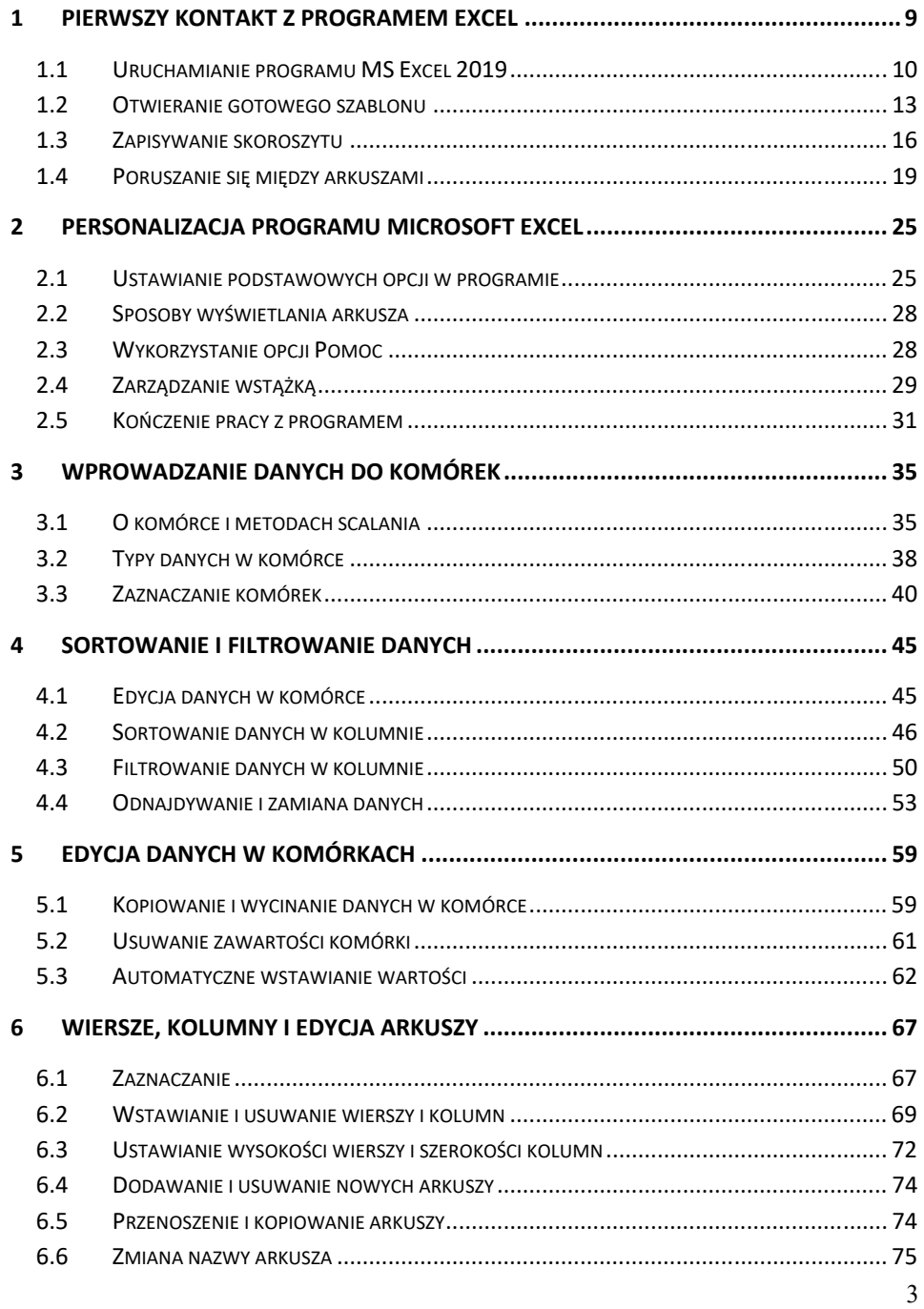

## Spis treści

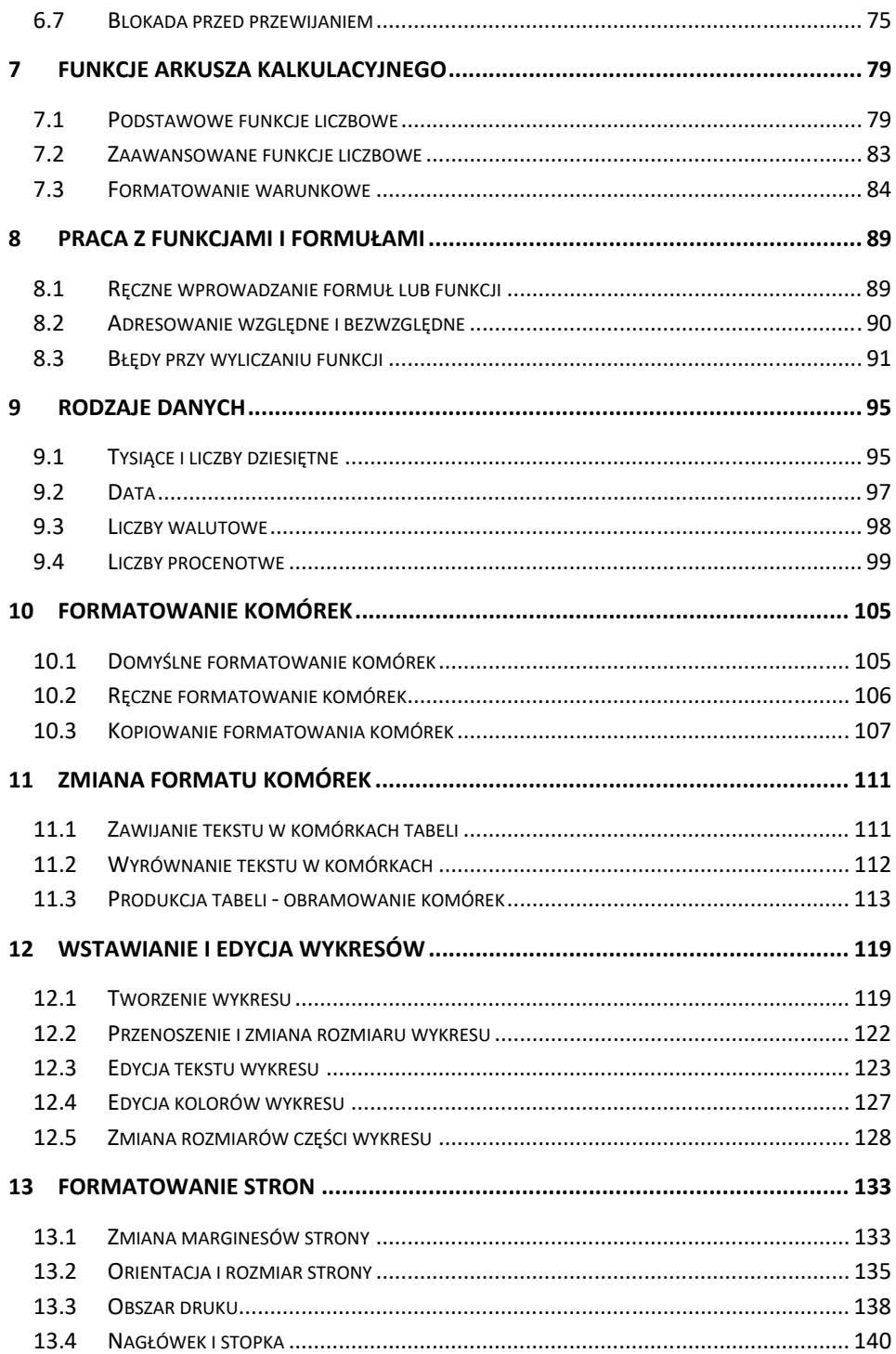

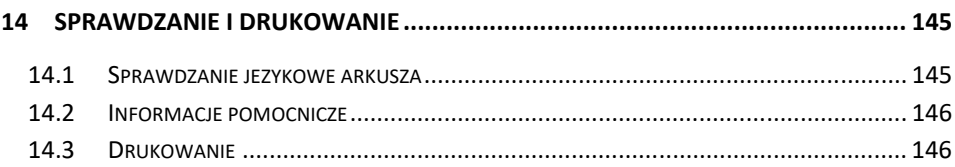